## *Scroll to page 2 for the information you requested.*

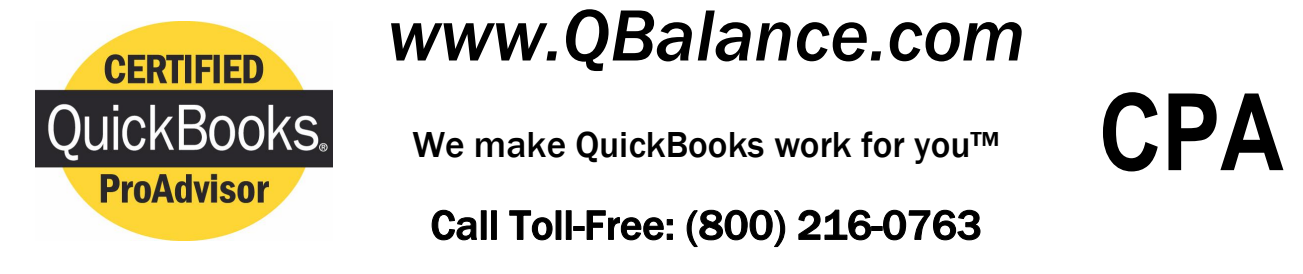

*QuickBooks Support QuickBooks Supplies QuickBooks Training*

- Support for Quicken and QuickBooks software. QuickBooks sold at a discount www.qbalance.com/quickbooks.htm.
- Need your tax questions answered before completing your tax return? Call us, our CPA hotline is available to answer your tax questions (\$30 for 10 minutes of answers)
- Have a more complicated tax situation this year? Have our CPA review your selfprepared return or teach you to prepare it yourself. Call for more information.
- New to tax preparation software? Try TurboTax risk free! Visit www.qbalance.com/turbotax.htm for a guide to purchasing the right software for your needs. Also save 10-20% on TurboTax products.
- File your taxes fast with TurboTax online for faster refunds. Inexpensive, easy to use, very secure. Visit www.qbalance.com/turbotax.htm for more information.
- New Year's resolution to maintain better control over your finances? Find out how Quicken software can make easy work out of understanding and maintaining your personal finances without the headaches. Visit

www.qbalance.com/Quicken\_or\_QuickBooks.htm.

 QBalance recommends office technology products to reduce effort, increase accuracy & improve communications. Visit www.qbalance.com/OfficeManagement.htm.

**(Form 1040)**

## SCHEDULE C **C C Profit or Loss From Business COMB No. 1545-0074**

**(Sole Proprietorship)**

**Partnerships, joint ventures, etc., must file Form 1065 or 1065-B.**

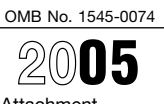

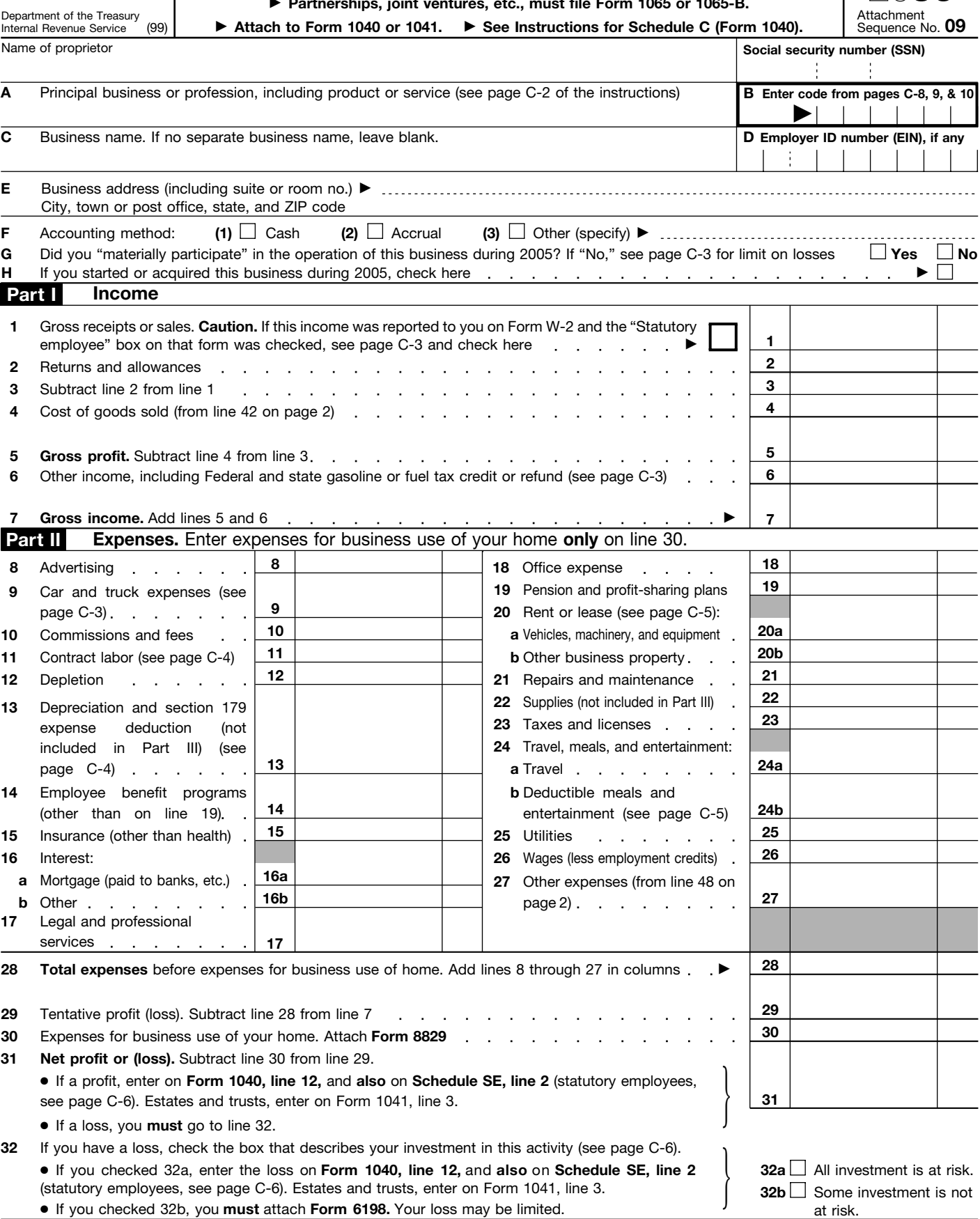

For Paperwork Reduction Act Notice, see page C-7 of the instructions. Cat. No. 11334P Schedule C (Form 1040) 2005

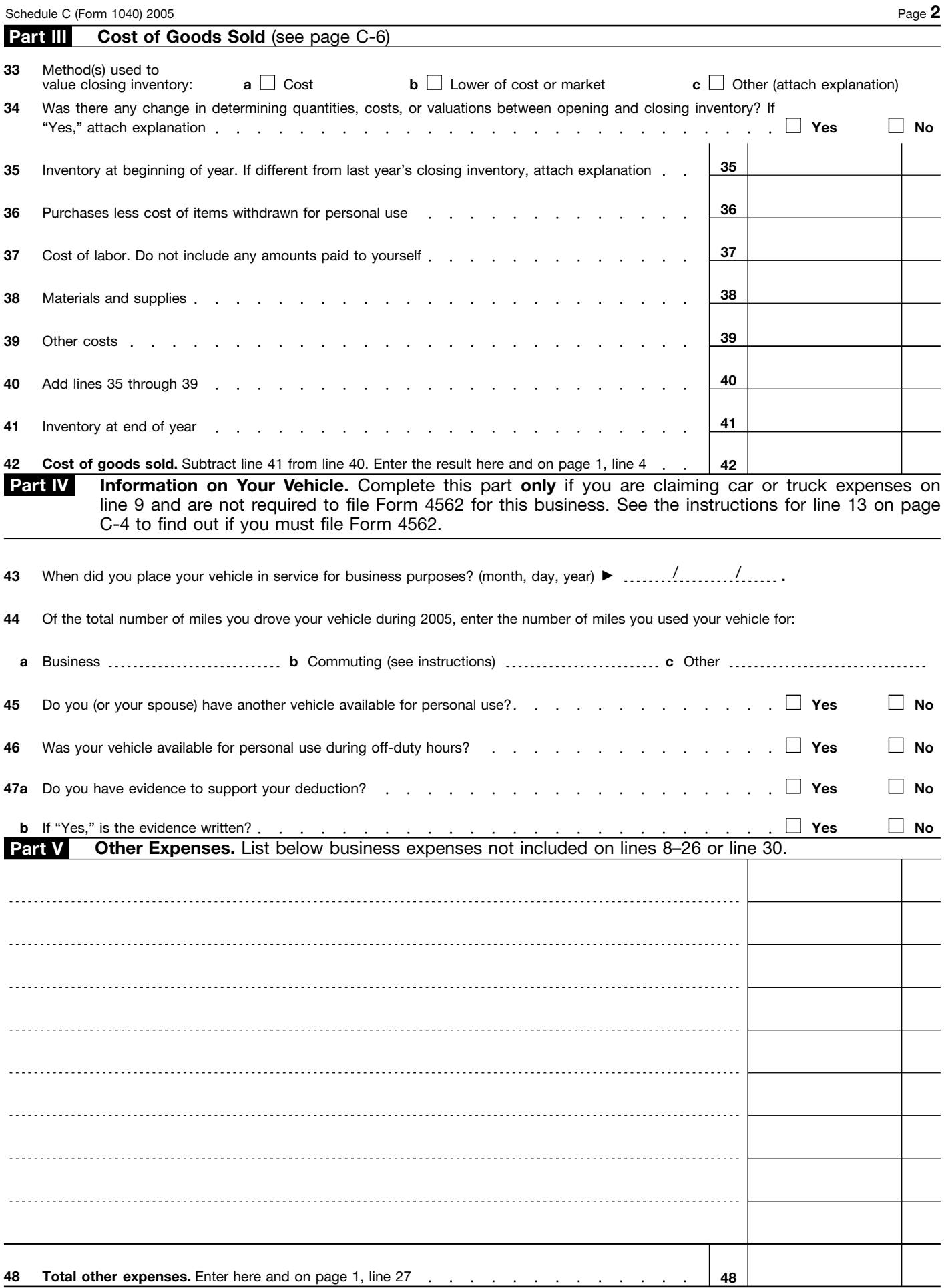